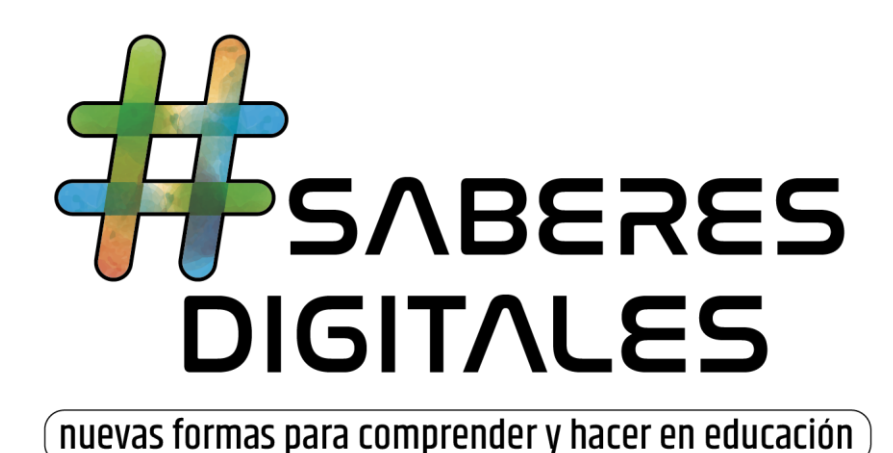

# **Estrategias para desarrollar el**

## **pensamiento computacional**

**Colección "Desconectados"** 

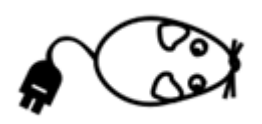

**Carrera del ratón**

**Material para estudiantes**

Alejandro Adrián Iglesias y Fernando Bordignon

[alejandro.adrian.iglesias@unipe.edu.ar,](mailto:alejandro.adrian.iglesias@unipe.edu.ar) [fernando.bordignon@unipe.edu.ar](mailto:fernando.bordignon@unipe.edu.ar) Abril, 2019

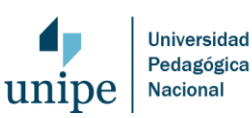

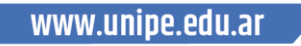

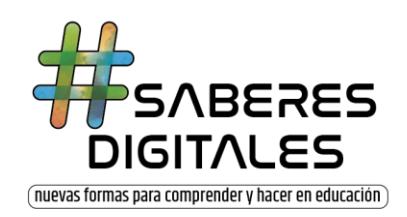

## **Carrera del ratón**

Este es un juego de mesa en el que dos o más jugadores intentarán que su ratón consiga la mayor cantidad de queso. El juego termina cuando no quedan quesos por comer en el tablero. Para mover a los ratones cada jugador deberá crear un programa, usando las cartas que le toque, y su contrincante deberá mover el ratón según las instrucciones elegidas.

#### **Reglas**

El objetivo del juego es que cada jugador capture con su ratón la mayor cantidad de quesos posible. Se juega de la siguiente manera:

- 1. Se reparte a cada uno de los jugadores (dos preferencialmente, aunque pueden jugar hasta cuatro) en cada esquina del tablero con su ficha de ratón.
- 2. Se colocan cerca del centro del tablero y, al azar, tanto quesos como se quiera (esto determinará el tiempo de juego máximo de la partida y se recomienda una cantidad impar para evitar empates).
- 3. Se prepara un mazo de cartas boca abajo de todas las cartas del juego.
- 4. Se reparten 6 cartas para cada jugador de ese mazo.
- 5. En el primer turno, el primer participante (Jugador A) debe crear un programa utilizando las cartas que tiene en su mano. Tiene que usar como mínimo una carta.
- 6. Una vez creado el programa el jugador lo coloca en la mesa boca arriba para que su oponente (Jugador B) lo examine. El jugador B, ejecutará el programa moviendo el ratón del jugador A según las instrucciones de las cartas jugadas. Cada queso que coma el ratón del jugador A se acumulan en los puntos del jugador A.
- 7. Las cartas jugadas se descartan boca abajo en el mazo de descarte. Y se deben reponer en la mano del jugador A tantas cartas como hayan sido utilizadas.
- 8. Será luego el turno del Jugador B, donde los roles se intercambian.
- 9. El juego termina cuando ya no queden quesos en el tablero y será el ganador quien acumule mayor cantidad de quesos. Si se acaban las cartas, se debe mezclar el mazo de descarte y utilizarlo como nuevo mazo para sacar cartas nuevas.

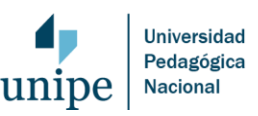

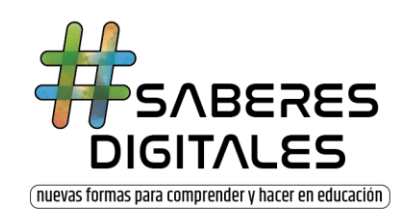

#### **Sobre las fichas**

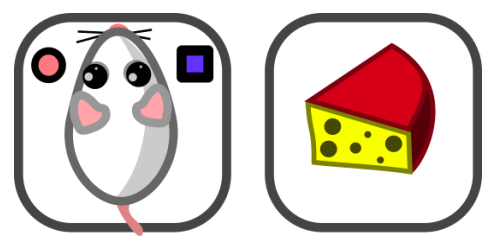

**Ficha "Ratón"** Cada jugador tiene una ficha de ratón, que es suya.

**Ficha "Queso"** Son las fichas que deben obtener para sumar puntos.

### **Sobre las cartas**

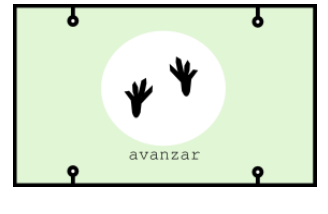

**Carta avanzar**: Esta carta hace que el ratón del jugador de mueva en la dirección que se encuentra mirando el mismo. Si el ratón se va del tablero, el ratón vuelve a la posición que estaba antes de iniciar el programa y se descarta todo el programa, ya que es un error del código.

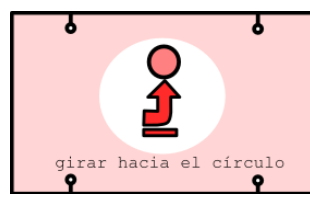

**Girar hacia el círculo:** Esta carta hace que el ratón gire, en su lugar, 90° en dirección al círculo que tiene dibujado en la ficha.

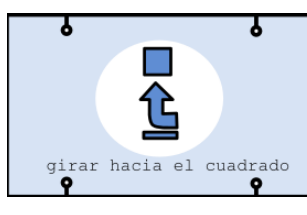

**Girar hacia el cuadrado:** Esta carta hace que el ratón gire, en su lugar, 90°en dirección al cuadrado que tiene dibujado en la ficha.

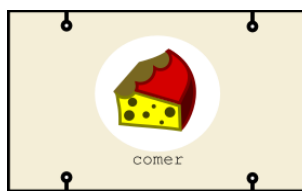

**Carta comer:** Esta carta hace que el ratón coma un queso, siempre y cuando el queso se encuentre debajo del mismo. El queso comido va al jugador dueño del ratón.

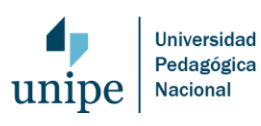

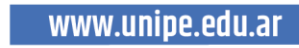

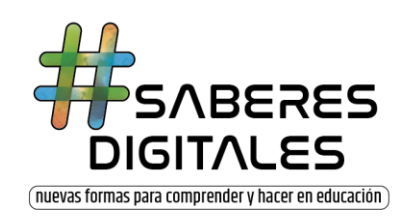

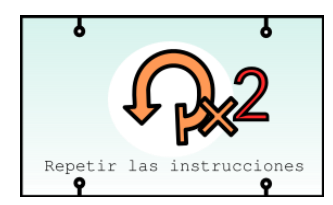

**Cartas repetir (x2, x3, x4):** Esta carta hace que el programa repita la cantidad de veces indicada en la tarjeta las instrucciones que se sitúan debajo y a la derecha de ellas. Ver "sobre los programas" para más información.

#### **Sobre los programas**

Las jugadas para este juego son en realidad programas construidos usando las instrucciones de las tarjetas. Las instrucciones se colocan una debajo de otra y el ratón las ejecuta en orden.

#### **Ejemplo: Avanzar y comer**

El siguiente programa llamado "avanzar y comer" hace que el ratón coma un queso que está a dos lugares de la posición de inicio.

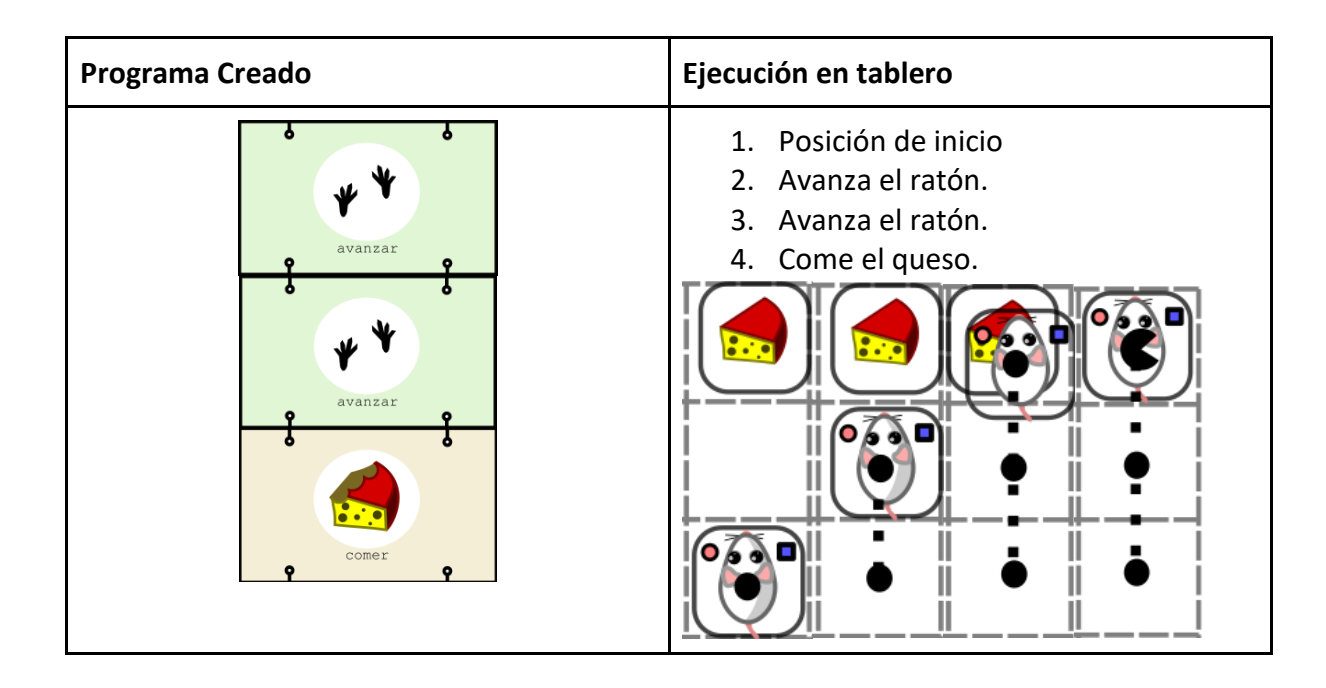

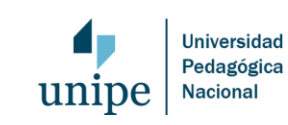

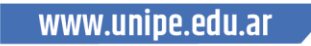

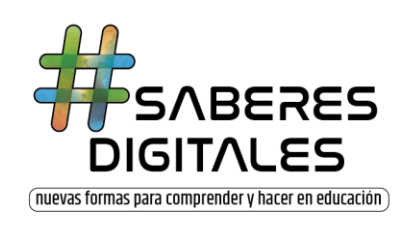

### **Ejemplo: Programa doblar.**

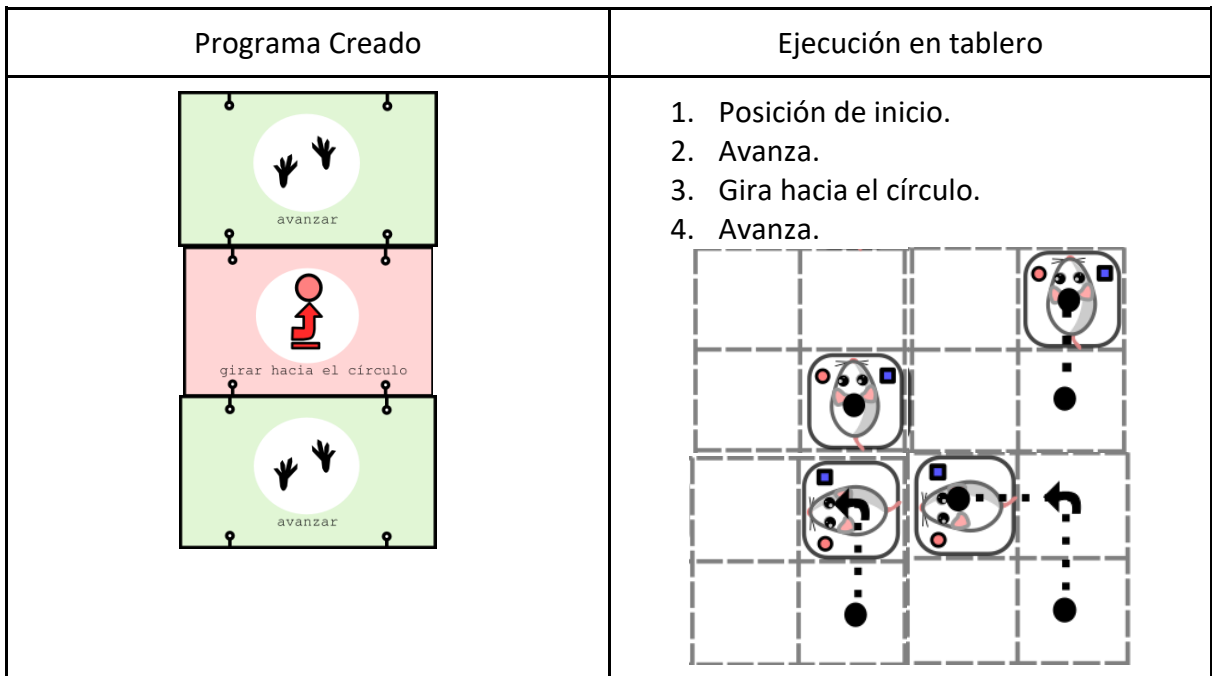

### **Ejemplo: Programa repetir y comer.**

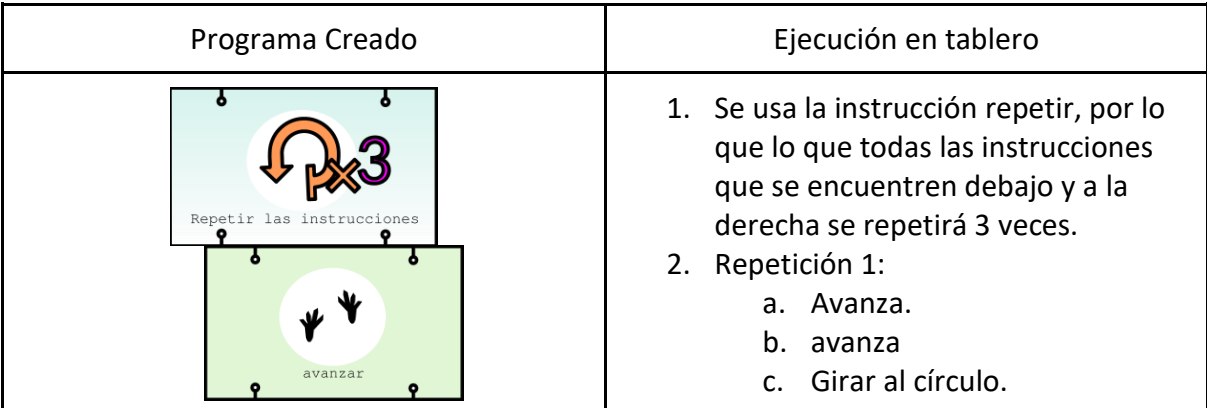

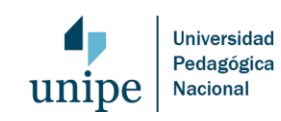

www.unipe.edu.ar

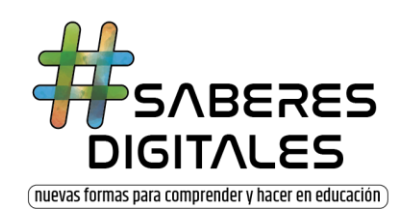

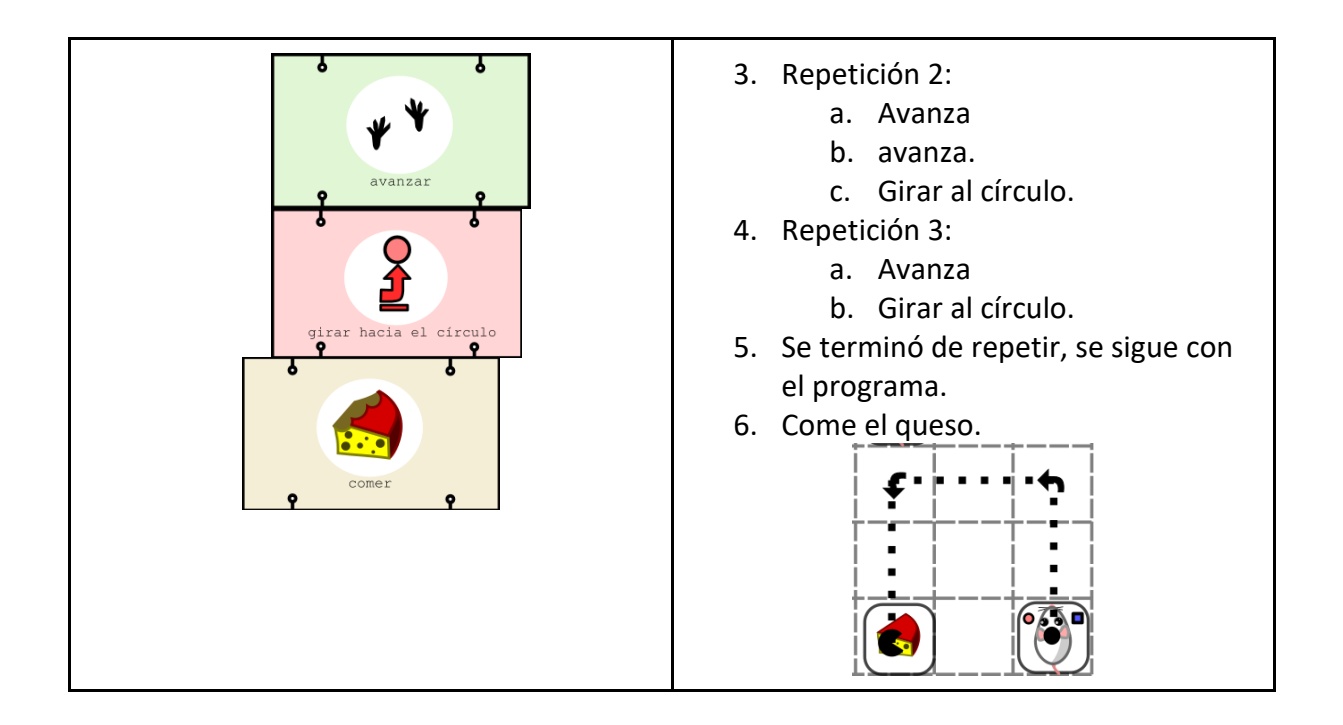

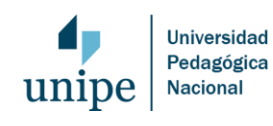

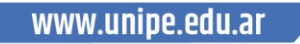